## Concur Travel and Expense Management

Creating a Travel Request

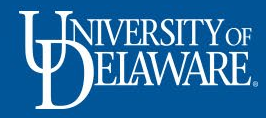

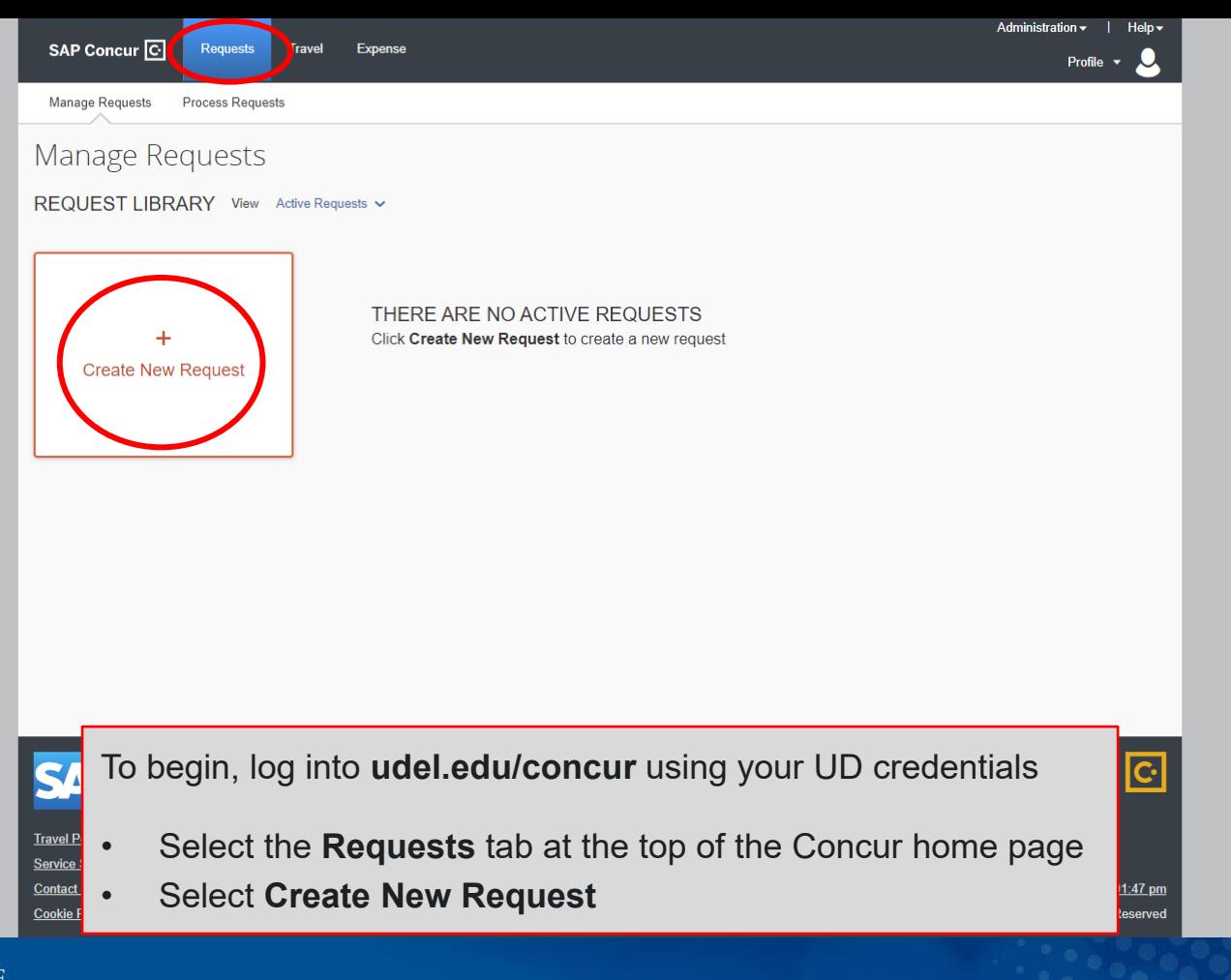

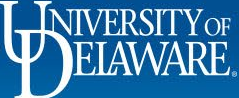

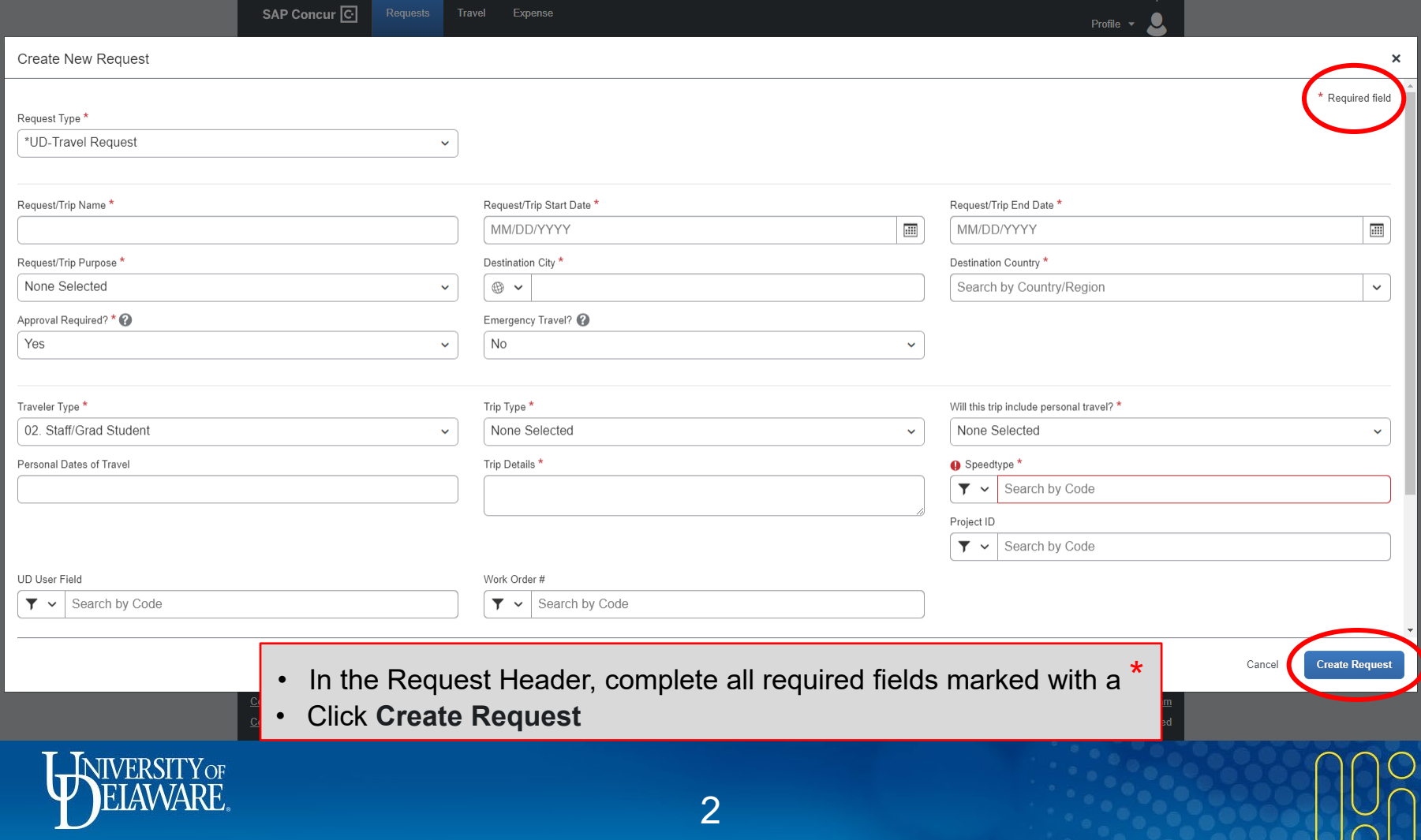

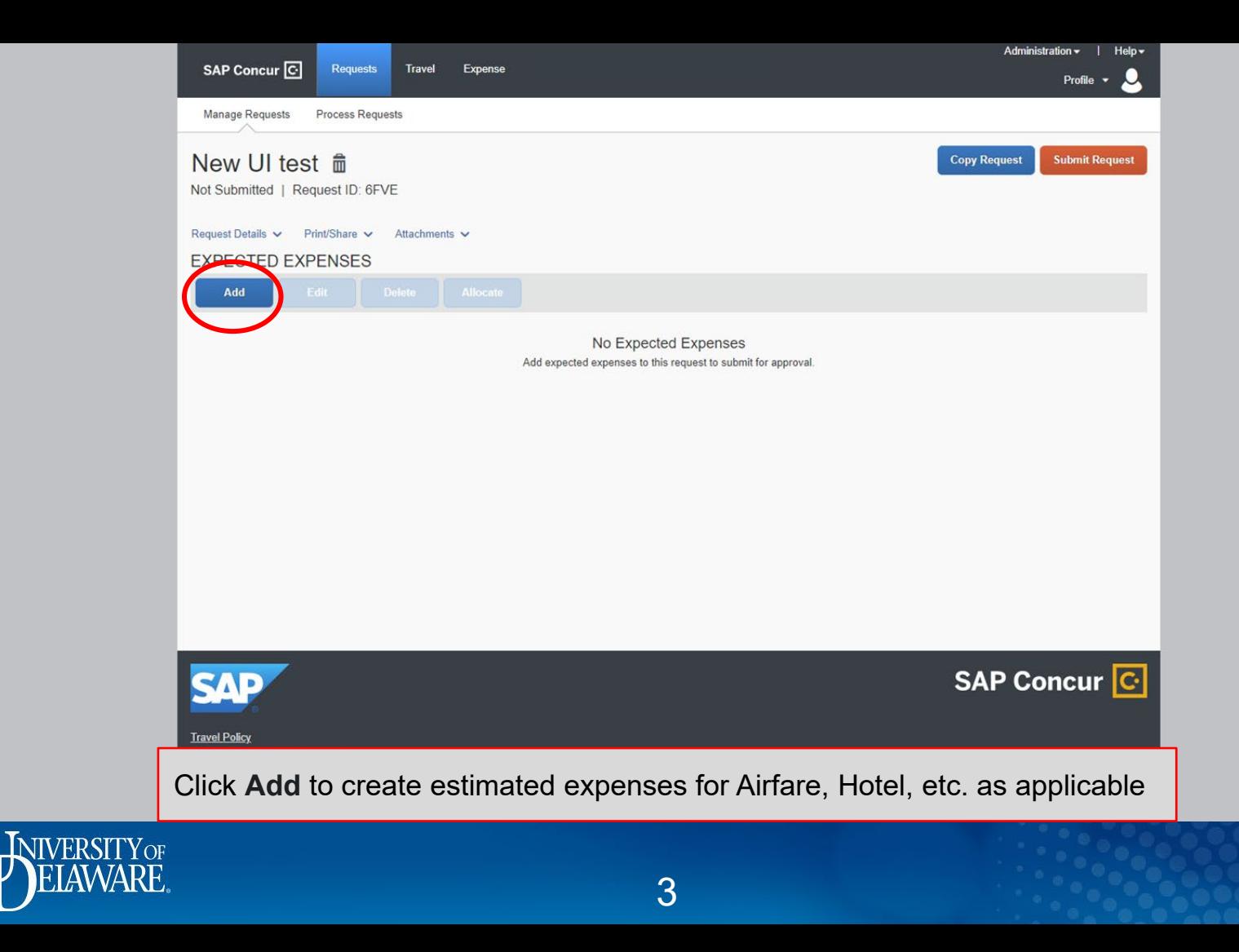

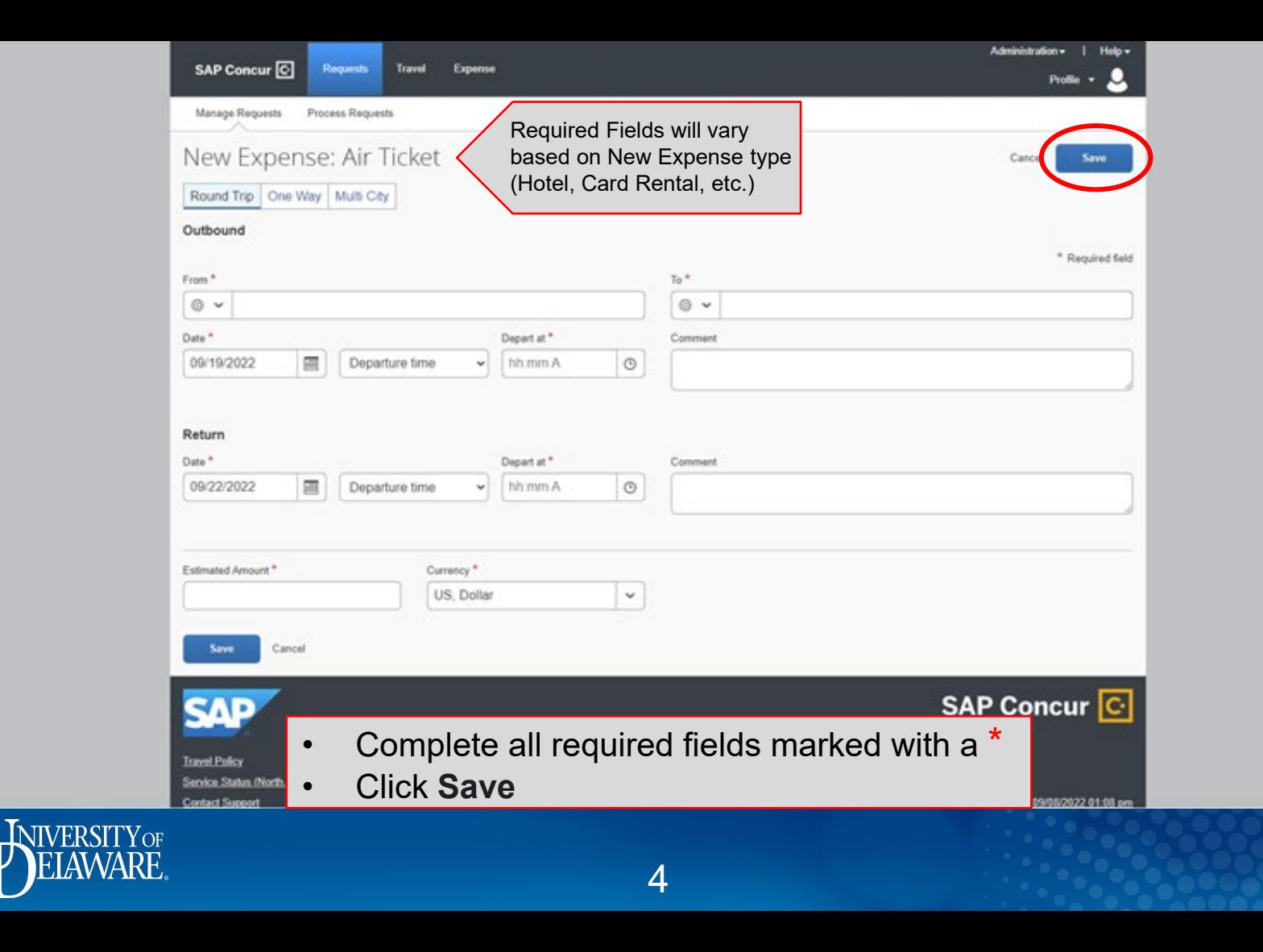

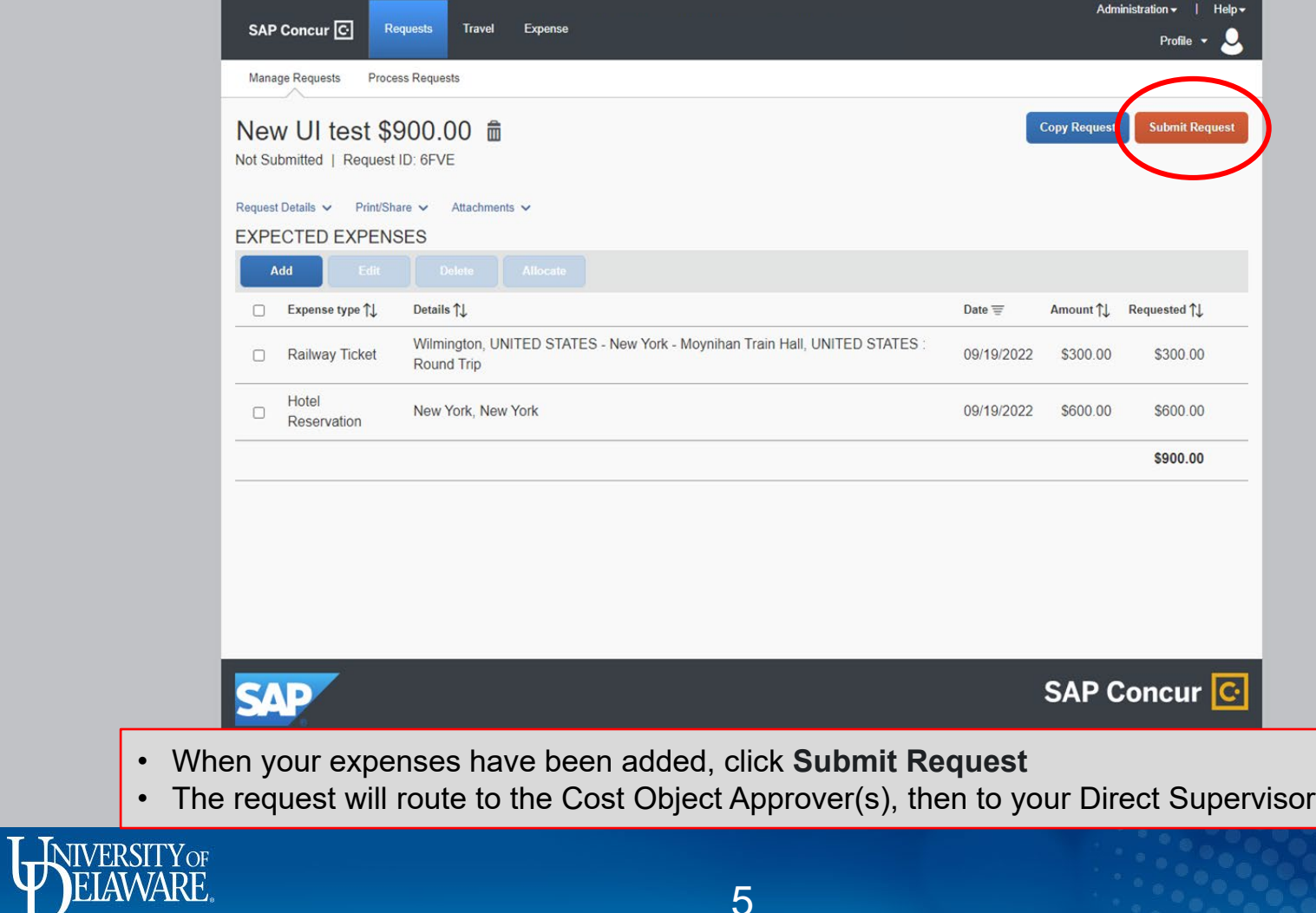

5

## Resources

[Procurement Services](http://www1.udel.edu/procurement) procurement@udel.edu

6

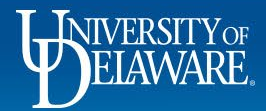